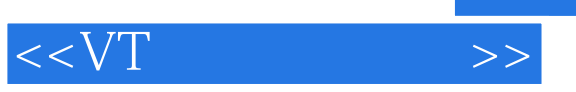

 $<<\nabla T$   $>>$ 

- 13 ISBN 9787500692225
- 10 ISBN 7500692226

出版时间:2010-4

页数:360

PDF

更多资源请访问:http://www.tushu007.com

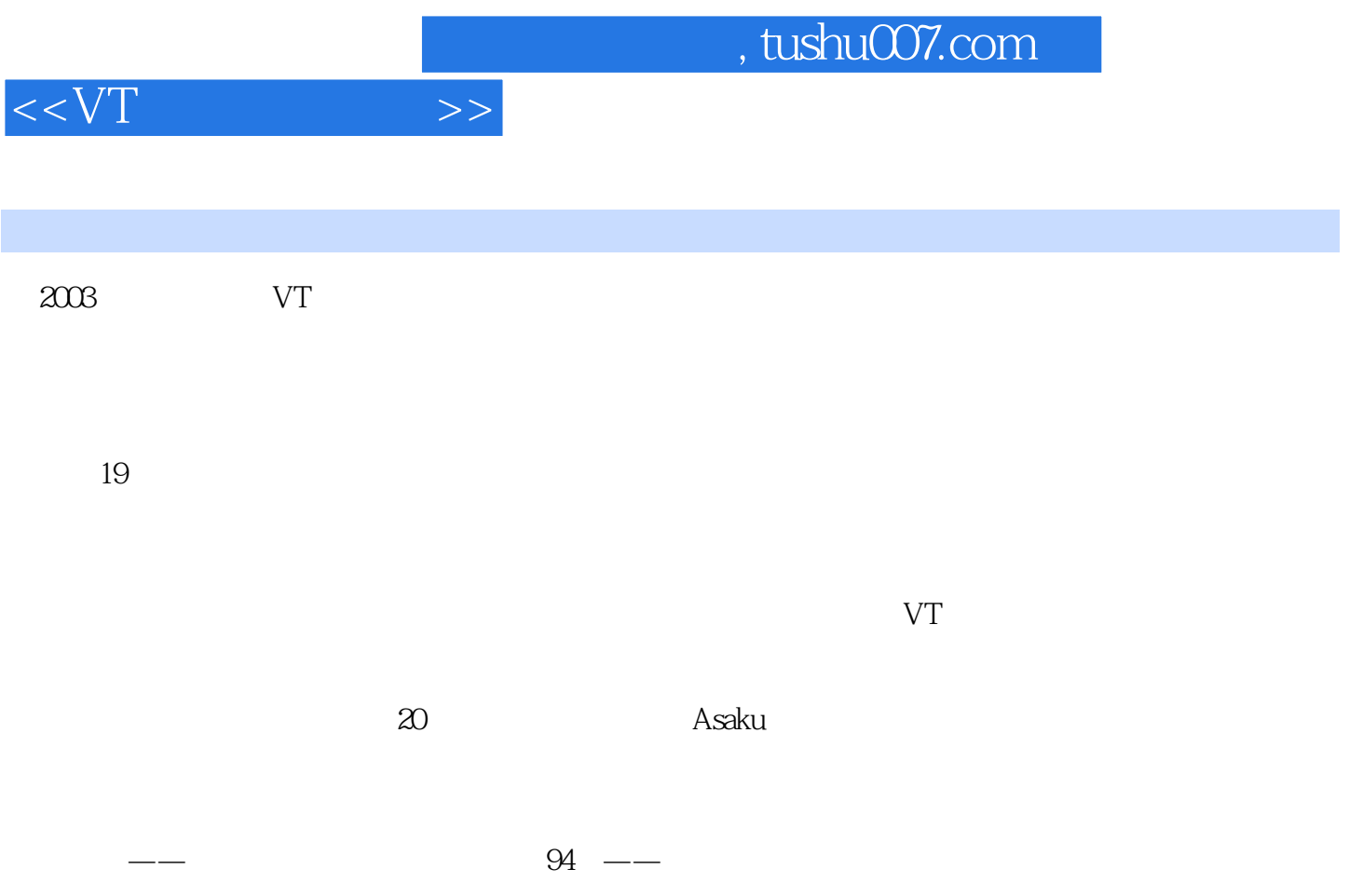

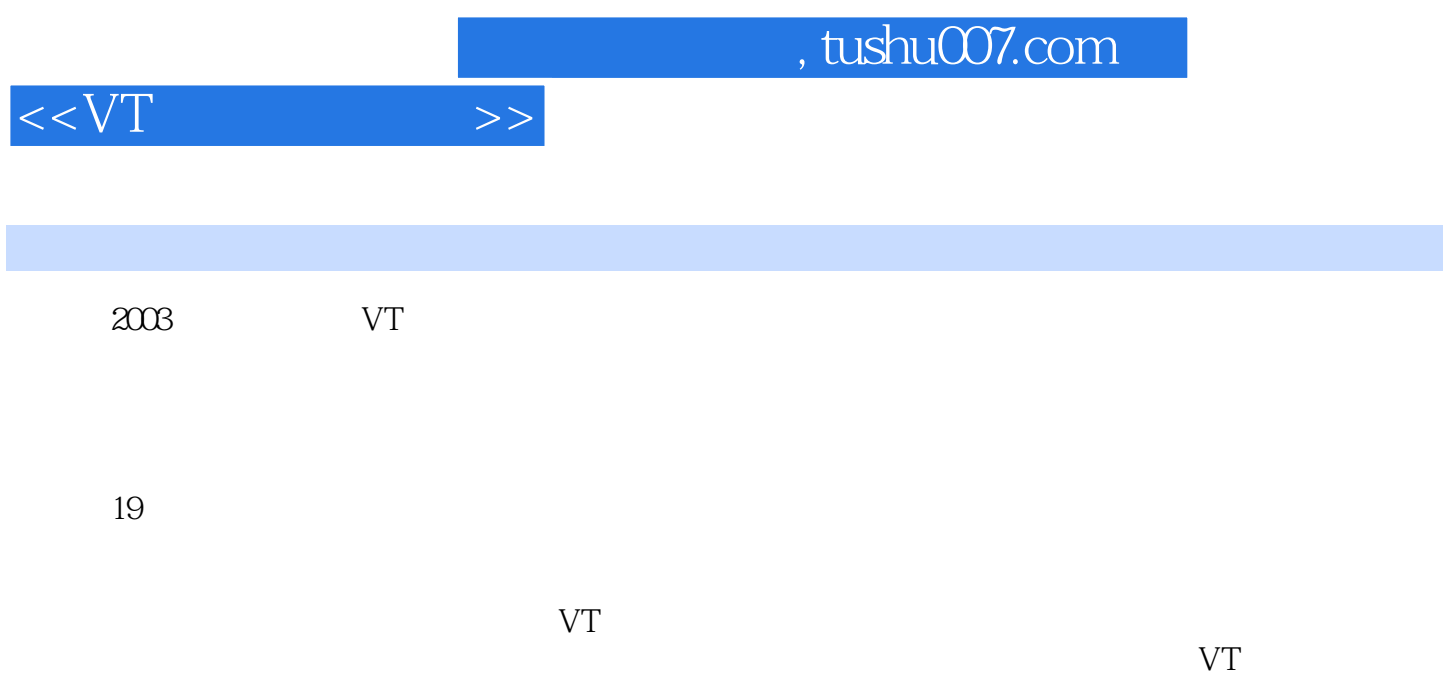

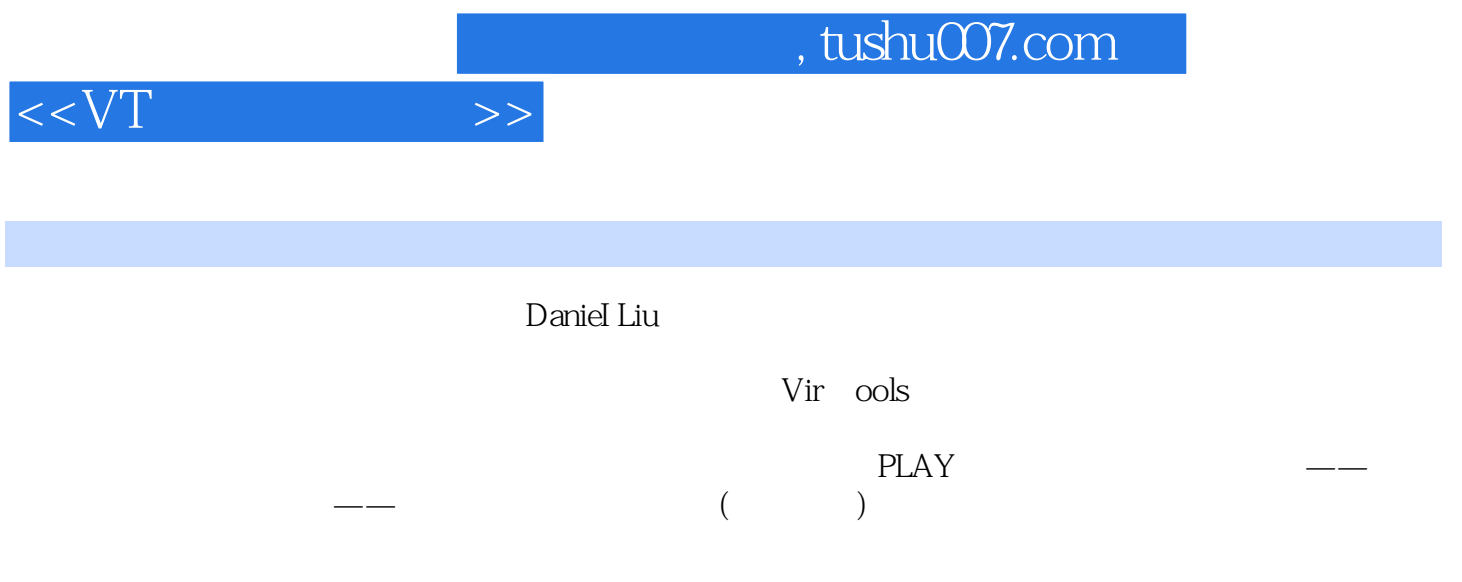

 $,$  tushu007.com

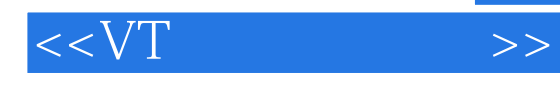

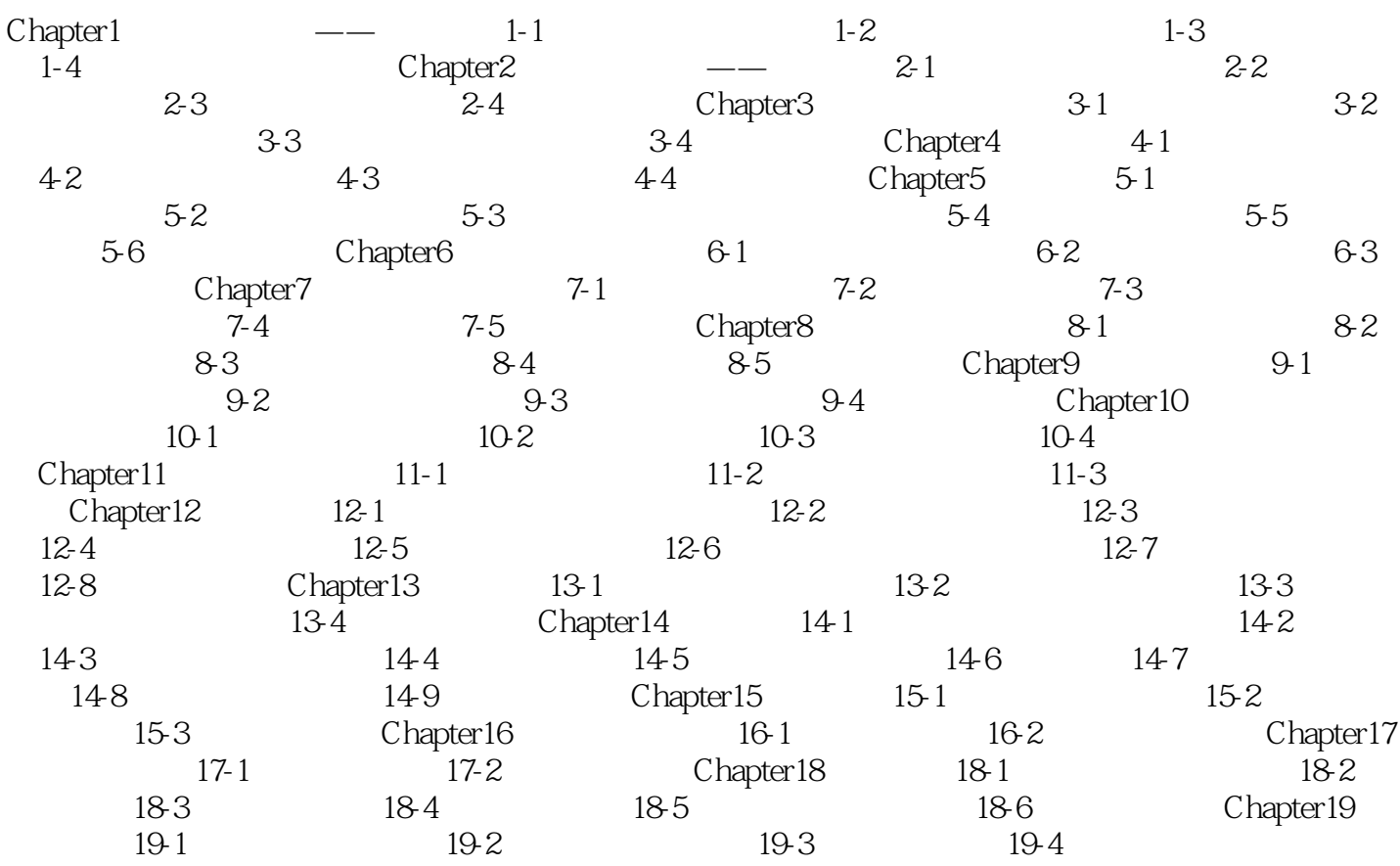

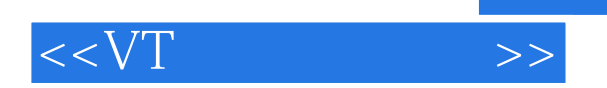

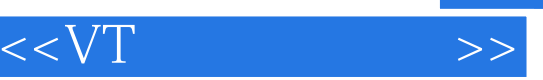

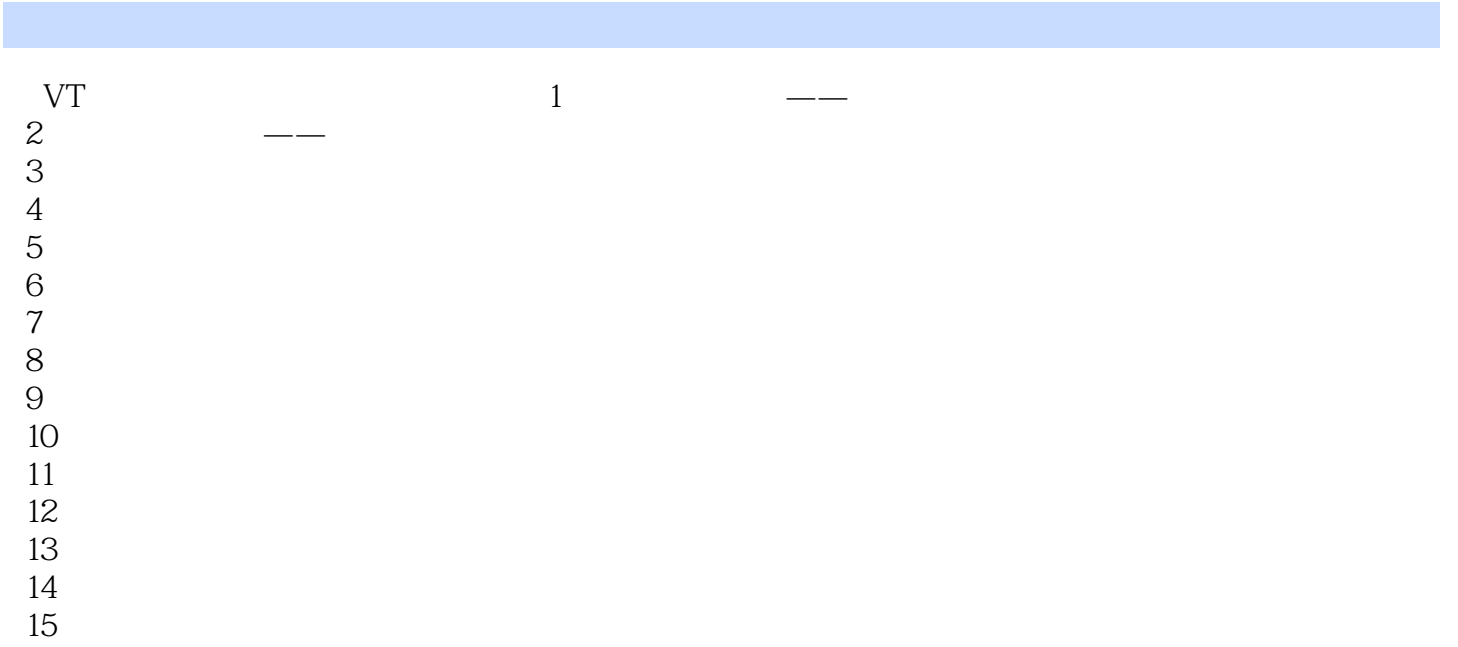

- 16<sup>1</sup>
- 17.
- 18.雷达侦测。 19

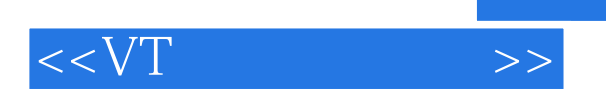

本站所提供下载的PDF图书仅提供预览和简介,请支持正版图书。

更多资源请访问:http://www.tushu007.com